# **pixbet flamengo # Como faço para apostar e quebrar todos os dias?:blaze crash site**

**Autor: symphonyinn.com Palavras-chave: pixbet flamengo**

#### **Resumo:**

#### **pixbet flamengo : Encha sua conta com vantagens! Faça um depósito em symphonyinn.com e receba um bônus valioso para maximizar seus ganhos!**

Todos os meus relatórios de apostas desapareceram, e minha aposta vencedora não foi creditada. O atendente virtual me deixou no limbo por cerca uma hora sem responder às minhas mensagens; só as vi se eu disser alguma palavra: a experiência era horrível! Palavra chave: Pixbet

Pixbet: Um desastre unânime

Todos os meus relatórios de apostas desapareceram, e minha aposta vencedora não foi creditada

O atendente virtual me deixou no limbo por cerca de uma hora

#### **Índice:**

- 1. pixbet flamengo # Como faço para apostar e quebrar todos os dias?:blaze crash site
- 2. pixbet flamengo :pixbet flamengo master
- 3. pixbet flamengo :pixbet flamengo patrocínio

#### **conteúdo:**

# **1. pixbet flamengo # Como faço para apostar e quebrar todos os dias?:blaze crash site**

# **China Recrutará 34.400 Graduados Universitários pixbet flamengo 2024**

A China anunciou que recrutará 34.400 graduados universitários **pixbet flamengo** 2024 para trabalhar **pixbet flamengo** diferentes áreas, incluindo educação, agricultura, assistência médica e revitalização rural no nível comunitário.

#### **Detalhes do Plano de Recrutamento**

De acordo com um plano emitido pelo Ministério dos Recursos Humanos e da Seguridade Social, o período de serviço para esses cargos será de dois anos.

Além disso, o Ministério das Finanças exigiu que as regiões garantam o financiamento para esses cargos e assegurem a alocação de pagamentos para trabalho e moradia, assentamento, prêmios de seguro social e subsídios.

#### **Treinamento e Serviços de Emprego**

A circular também recomendou esforços para fortalecer a formação e o treinamento das pessoas empregadas para esses cargos, implementar planos especiais para ajudá-las a melhorar suas capacidades, bem como fornecer bons serviços de emprego para aqueles que concluírem seus

mandatos.

A ministra das Finanças, Chrystia Freeland.

Mas antes que eles se queixam muito amargamente, eu gostaria de 1% do Canadá - 0,1% no Canada- para considerar o seguinte: Que tipo da canadá você quer viver? ".

Freeland apresentou o orçamento federal, que promete 53 bilhões de dólares canadenses (38 mil milhões) **pixbet flamengo** novos gastos e está focada na justiça econômica para as gerações mais jovens.

# **2. pixbet flamengo : pixbet flamengo master**

pixbet flamengo : # Como faço para apostar e quebrar todos os dias?:blaze crash site

# **pixbet flamengo**

A Pixbet é uma casa de apostas online que oferece a possibilidade de realizar apostas esportivas e jogos de casino em **pixbet flamengo** uma plataforma confiável e segura. Uma das facilidades oferecidas pela empresa é a possibilidade de realizar suas apostas por meio de um aplicativo, o que permite realizar suas jogadas com mais rapidez e facilidade.

### **pixbet flamengo**

O aplicativo Pixbet oferece algumas vantagensimportantes, tais como: alta probabilidade de ganhar, a possibilidade de ser utilizado em **pixbet flamengo** dispositivos iOS e Android, e uma interface intuitiva e fácil de usar.

### **Como baixar o aplicativo Pixbet em pixbet flamengo dispositivos Android**

Para baixar o aplicativo Pixbet em **pixbet flamengo** dispositivos Android, siga as seguintes etapas:

- 1. Acesse o site oficial [apostas jogo do brasil.](/app/apost-as-jogo-do-brasil-2024-08-09-id-5684.html)
- 2. Clique no ícone da Google Play Store.
- 3. Clique no botão "Instalar" e espere o download e instalação do aplicativo serem concluídos.

### **Como baixar o aplicativo Pixbet em pixbet flamengo dispositivos iOS**

Para baixar o aplicativo Pixbet em **pixbet flamengo** dispositivos iOS, siga as seguintes etapas:

- 1. Acesse a App Store.
- 2. Pesquise por "Pixbet" e clique no botão "Obter" na página do aplicativo.
- 3. Espere o download e instalação do aplicativo serem concluídos.

### **Passo a passo para realizar o cadastro em pixbet flamengo Pixbet**

Para realizar o cadastro em **pixbet flamengo** Pixbet, siga as seguintes etapas:

- 1. Acesse o site oficial [segredo roleta.](/artigo/segredo-roleta-2024-08-09-id-43238.htm)
- 2. Clique em **pixbet flamengo** "Apostar Agora" e depois em **pixbet flamengo** "Registro".
- 3. Insira as informações pedidas na tabela abaixo e clique em **pixbet flamengo** "Avançar para próximo passo" após preencher cada um dos campos.
- 4. Escolha um usuário e senha.

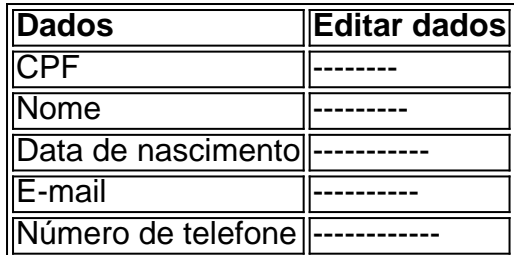

### **O que mais é possível fazer no aplicativo Pixbet**

O aplicativo Pixbet não só permite que você realize apostas esportivas, como também:

- Acompanhar jogos e partidas em **pixbet flamengo** tempo real;
- Visualizar a histórical de jogos e apostas;
- Realizar depósitos e saques;
- Participar de promoções.

Portanto, baixar o aplicativo Pixbet é vantajoso para quem quer realizar

apostasconvenientemente, a qualquer momento e em **pixbet flamengo** qualquer lugar.

Aproveite um bônus de boas-vindas exclusivo de 100% em **pixbet flamengo** seu primeiro depósito, atingindo um valor máximo de R\$ 500. Para obter esse bônus, basta realizar um depósito mínimo de R\$ 30 ao se cadastrar em **pixbet flamengo** nossa plataforma.

Este bônus irá estender seu tempo de jogo, permitindo-o aproveitar ainda mais nossa ampla variedade de esportes, incluindo futebol, basquete, tênis e muito mais. E não se esqueça de dar uma olhada em **pixbet flamengo** nossos jogos de casino, como slots, blackjack e roleta, onde também poderá usar seu bônus de boas-vindas.

Para aproveitar essa oferta especial, registre-se em **pixbet flamengo** nossa plataforma e faça seu primeiro depósito hoje mesmo. Com o bônus de boas-vindas do Pixbet, terá ainda mais chances de ganhar nos nossos jogos empolgantes.

Este bônus está sujeito a termos e condições, incluindo um requisito de aposta mínimo de 5x. Leia nossos termos e condições completos para obter detalhes sobre esse requisito e outras condições importantes.

O Pixbet está comprometido em **pixbet flamengo** fornecer a melhor experiência de jogo online possível. Nosso serviço ao cliente está sempre à **pixbet flamengo** disposição para ajudá-lo a aproveitar ao máximo nossa plataforma. Se tiver alguma dúvida ou preocupação, não hesite em **pixbet flamengo** entrar em **pixbet flamengo** contato conosco.

# **3. pixbet flamengo : pixbet flamengo patrocínio**

# **pixbet flamengo**

A instalação de um aplicativo através de um arquivo APK no Android é um processo simples, mas pode ser desconhecido para alguns usuários. Neste artigo, você vai aprender como baixar e instalar um arquivo OPK em **pixbet flamengo** seu dispositivo Android. Siga as etapas abaixo para começar.

- 1. Vá para a página de download do arquivo APK e toque na opção de download. Isto é semelhante a qualquer outro download de arquivo.
- Em seguida, aceite quaisquer prompts que possam aparecer sobre o arquivo ser 2. potencialmente nocivo. Isso é normal para arquivos APK, una vez que eles estão fora da Play Store do Android.
- 3. Uma vez que o download do APK foi concluída no seu dispositivo Android, é hora de instalar o aplicativo.

4. Toque no nome do arquivo seguido por "Instalar".

Parabéns! Agora você sabe como instalar um aplicativo através de um arquivo APK no seu dispositivo Android. Se você quiser mais informações sobre o processo, consulte o artigo "Como instalar um APk no Android" na /nordeste-fc-sporting-bet--2024-08-09-id-36174.htm.

# **Baixar e Instalar Seu Aplicativo**

Após a criação do seu aplicativo, você podeir para a página de Download do aplicativo e baixá-lo para seu dispositivo. Em seguida, basta seguir as etapas descritas acima para completar a instalação no seu dispositivo móvel.

Tudo isso é possível graças à ferramenta /-bet-s-888-apost-a-2024-08-09-id-12137.html, que permite a criação rápida e fácil de aplicativos para Android e iOS.

**Informações do documento:** Autor: symphonyinn.com Assunto: pixbet flamengo Palavras-chave: **pixbet flamengo # Como faço para apostar e quebrar todos os dias?:blaze crash site** Data de lançamento de: 2024-08-09

#### **Referências Bibliográficas:**

- 1. [yaacasino](/pdf/yaacasino-2024-08-09-id-49644.pdf)
- 2. <u>[casino multibanco](/casino-multibanco-2024-08-09-id-18021.pdf)</u>
- 3. <u>[baixaki pixbet](/br/baixaki-pix-bet--2024-08-09-id-7204.shtml)</u>
- 4. <u>[a betfair limita](https://www.dimen.com.br/aid-category-not�cias/app/a--bet-fair-limita-2024-08-09-id-2563.pdf)</u>